rSchool Notifications Sign-up Instructions

If you want up to the minute information on Athletic schedule changes/adjustments, here is the way to have that information emailed and/or texted to you.

- 1. <u>Go to this link:</u> <u>Cumberland Beavers</u> (<u>https://heartonorth.org/public/genie/14</u> <u>2/school/154/</u>)
- On the lower right side, click on "Notify Me" (you can also get the rSchool App here as well, which has this same calendar)

| Curre                   | erland                                     |                                      |   |           |                    |            |        |    |   |
|-------------------------|--------------------------------------------|--------------------------------------|---|-----------|--------------------|------------|--------|----|---|
| LENDAR ROSTE            | RS COACHES                                 |                                      |   |           |                    |            |        |    |   |
| < Today >               | February 2023 👻                            | Week Month                           |   | •         | COLLAPSE           | MENU       | J      |    |   |
|                         |                                            | Color Key: 🔴 Home 🔍 Awa              |   | Q         |                    |            |        |    | 3 |
| Saturday, February 4, 2 | 023                                        |                                      |   | ec        | FI                 | BRUA       | Y 2023 | *  |   |
| TIME                    | EVENT                                      | DETAILS                              |   | su        | MO TI              |            |        |    |   |
| 9:00am                  | Wrestling: Boys Varsity Conference         |                                      |   | ľ         | 30 3               |            | 2      | 3  |   |
|                         | Meet                                       | vs. Multiple Schools @ Hayward HS    |   |           | <u>6</u> 7         |            | 9      | 10 |   |
|                         | LIVE                                       | RJS Gymnasium                        |   |           | <u>13</u> <u>1</u> |            |        |    |   |
|                         | (hon_conference_wrestling_information.pdf) |                                      | 1 | 1         | 2                  |            |        |    |   |
|                         | Basketball: Girls C Game                   |                                      |   |           | 2                  | <u>8</u> 1 | 2      | 3  |   |
| 11:00am                 |                                            | vs. Ashland @ Cumberland MS          |   | 1         | 7                  | 8          | 9      | 10 | ĺ |
|                         | (Cancelled)                                |                                      |   | SCHEDULES |                    |            |        |    |   |
|                         | Basketball: Girls JV Game                  |                                      |   | GE        | MOBIL              | E APP      |        |    |   |
| 11:15am                 | LIVE                                       | vs. Ashland @ Cumberland High School |   | NOTIFY ME |                    |            |        |    |   |
|                         | (Time Changed)                             |                                      |   |           |                    |            |        |    |   |
|                         |                                            |                                      |   |           |                    |            |        |    |   |

## 3. If you do not have an account, you will need to create one.

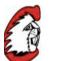

## Cumberland

| CALENDAR | ROSTERS                                                                                                    | COACHES                                     |                                                    |
|----------|----------------------------------------------------------------------------------------------------|---------------------------------------------|----------------------------------------------------|
|          | Welcome to Cumberland's Notify Me!<br>Set yourself up to receive automatic text and email notification<br>back in anytime to modify your settings |                                             | ← Back                                             |
|          | Already ha                                                                                                    | ve an account? Login Now                    | Don't have an account yet? Create it now!          |
|          | Email Addre                                                                                                    |                                             | Email Address                                      |
|          | Please ente                                                                                                    | your registered email address               | Please enter your preferred email address Password |
|          | *****                                                                                                    |                                             | Create a password                                  |
|          | Forgot you                                                                                                    | r password?<br>Email Address and click here |                                                    |
|          |                                                                                                    |                                             |                                                    |

## 4. Once you are logged in you will need to click on which Sport activities you want notifications for. Then scroll down and click on "Continue to Next Step"

| Categories All Z                                                                                                    | Categories All  All  School-Only Events Baseball Varsity                                                                    | Conference/ Team Schedules Events       School-Only Events         Baseball Varsity       Baseball V         Baseball V       Baseball V         Baseball V       Baseball V         Baseball V       Baseball V         Baseball V       Baseball V         Baseball V       Baseball V         Baseball V       Baseball V         Baseball V       Baseball V         Baseball V       Baseball V         Baseball V       Baseball V         Baseball - Boys Middle School       Baseball - Boys Middle School         Basketball - Girls V       Baseball V | ، Notify Me, you can set yourself up to rec<br>ou're involved with. Check off the activitie                                                                                                    | eive automatic texts and email notifications for<br>s you would like notifications or reminders for, t | any of the activities<br>then click continue. | X Delete Account |
|----------------------------------------------------------------------------------------------------|----------------------------------------------------------------------------------------------------|----------------------------------------------------------------------------------------------------|----------------------------------------------------------------------------------------------------|----------------------------------------------------------------------------------------------------|-----------------------------------------------|------------------|
| Conference/ Team Schedules Events                                                                                                    |                                                                                                    | Baseball Varsity         Baseball JV         Basketball - Boys Varsity         Basketball - Boys JV         Basketball - Boys C         Basketball - Boys Middle School         Basketball - Girls Varsity         Basketball - Girls JV                                                                                                    |                                                                                                    | Categories                                                                                             | All 🔽                                         |                  |
| Conference/ Team Schedules Events                                                                                                    |                                                                                                    | Baseball Varsity         Baseball JV         Basketball - Boys Varsity         Basketball - Boys JV         Basketball - Boys C         Basketball - Boys Middle School         Basketball - Girls Varsity         Basketball - Girls JV                                                                                                    |                                                                                                    |                                                                                                    |                                               |                  |
| Conference/ Team Schedules Events School-Only Events                                                                                                    |                                                                                                    | Baseball Varsity         Baseball JV         Basketball - Boys Varsity         Basketball - Boys JV         Basketball - Boys C         Basketball - Boys Middle School         Basketball - Girls Varsity         Basketball - Girls JV                                                                                                    |                                                                                                    |                                                                                                    |                                               |                  |
|                                                                                                    |                                                                                                    | Baseball Varsity         Baseball JV         Basketball - Boys Varsity         Basketball - Boys JV         Basketball - Boys C         Basketball - Boys Middle School         Basketball - Girls Varsity         Basketball - Girls JV                                                                                                    |                                                                                                    |                                                                                                    |                                               |                  |
|                                                                                                    |                                                                                                    | Basketball - Boys C         Basketball - Boys Middle School         Basketball - Girls Varsity         Basketball - Girls JV                                                                                                    | <ul> <li>Baseball Varsity</li> <li>Baseball JV</li> </ul>                                                                                                    | ts                                                                                                    | School-Only Events                            |                  |
| Basketball - Boys Varsity                                                                                                    |                                                                                                    | Basketball - Boys Middle School     Basketball - Girls Varsity     Basketball - Girls JV                                                                                                    | <ul> <li>Baseball Varsity</li> <li>Baseball JV</li> <li>Basketball - Boys Varsity</li> </ul>                                                                                                    | ts                                                                                                    | School-Only Events                            |                  |
| Basketball - Boys Varsity     Basketball - Boys JV                                                                                                    | Basketball - Boys JV                                                                                                    | Basketball - Girls JV                                                                                                    | <ul> <li>Baseball Varsity</li> <li>Baseball JV</li> <li>Basketball - Boys Varsity</li> <li>Basketball - Boys JV</li> </ul>                                                                                 | ts                                                                                                    | School-Only Events                            |                  |
| Basketball - Boys JV     Basketball - Boys C                                                                                                    | Basketball - Boys JV Basketball - Boys C                                                                                    |                                                                                                    | <ul> <li>Baseball Varsity</li> <li>Baseball JV</li> <li>Basketball - Boys Varsity</li> <li>Basketball - Boys JV</li> <li>Basketball - Boys C</li> </ul>                                                    | ts                                                                                                    | School-Only Events                            |                  |
| Basketball - Boys Varsity         Basketball - Boys JV         Basketball - Boys C         Basketball - Boys Middle School         Basketball - Girls Varsity | Basketball - Boys JV         Basketball - Boys C         Basketball - Boys Middle School         Basketball - Girls Varsity | Basketball - Girls C                                                                                                    | Baseball Varsity         Baseball JV         Basketball - Boys Varsity         Basketball - Boys JV         Basketball - Boys C         Basketball - Boys Middle School         Basketball - Girls Varsity | ts                                                                                                    | School-Only Events                            |                  |

 Next, you sign up for Activity Reminders and/or Schedule Change Notifications, scroll down & click "Save My Settings":

| C C                  | umberla            | ind                                                                                                    |                                            |
|----------------------|--------------------|----------------------------------------------------------------------------------------------------|--------------------------------------------|
| CALENDAR             | ROSTERS            | COACHES                                                                                                    |                                            |
| -<br>You can set you |                    | MY ACCOUNT CHOOSE ACTIVITY SETUP NOTIFICATION<br>Iferences<br>tic texts and email notifications for any of the activities you're involved e<br>notifications or reminders for, then click continue. | X Delete Account 🕒 Sign Out                |
| Activity Nar         | ne                 | Send Reminders Before Activity V Fill down                                                                                                    | Schedule Changes Notifications V Fill down |
| Baseball Var         | sity               | 2 hours 🗸                                                                                                    | ● Yes ○ No                                 |
| Baseball JV          |                    | 2 hours ~                                                                                                    | ● Yes ○ No                                 |
| Basketball - I       | Boys Varsity       | 2 hours ~                                                                                                    | ● Yes ○ No                                 |
| Basketball - I       | 3oys JV            | 2 hours 🗸                                                                                                    | ● Yes ○ No                                 |
| Basketball - I       | Boys C             | 2 hours 🗸                                                                                                    | ● Yes ○ No                                 |
| Basketball - I       | Boys Middle School | 2 hours 🗸                                                                                                    | ● Yes ○ No                                 |
| Basketball - (       | Girls Varsity      | 2 hours ~                                                                                                    | ● Yes ○ No                                 |
| Basketball - (       | Girls JV           | 2 hours 🗸                                                                                                    | ● Yes ○ No                                 |

 You are now set. Any questions, contact Lorne Majewski at 715-822-5121 ext 434 or <u>Imaje@csdmail.com</u>